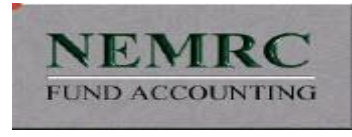

## **Online Property Data Verification OPDV**

The OPDV system is a way for property owners to view and verify some of the data elements of their property record. Not all the data points are included, just some of the key factors such as room counts, square footage, year built and finished basement areas, for example. There are no values presented since they will not be available until June of 2022.

An example of the Review Card is shown below (using made up data):

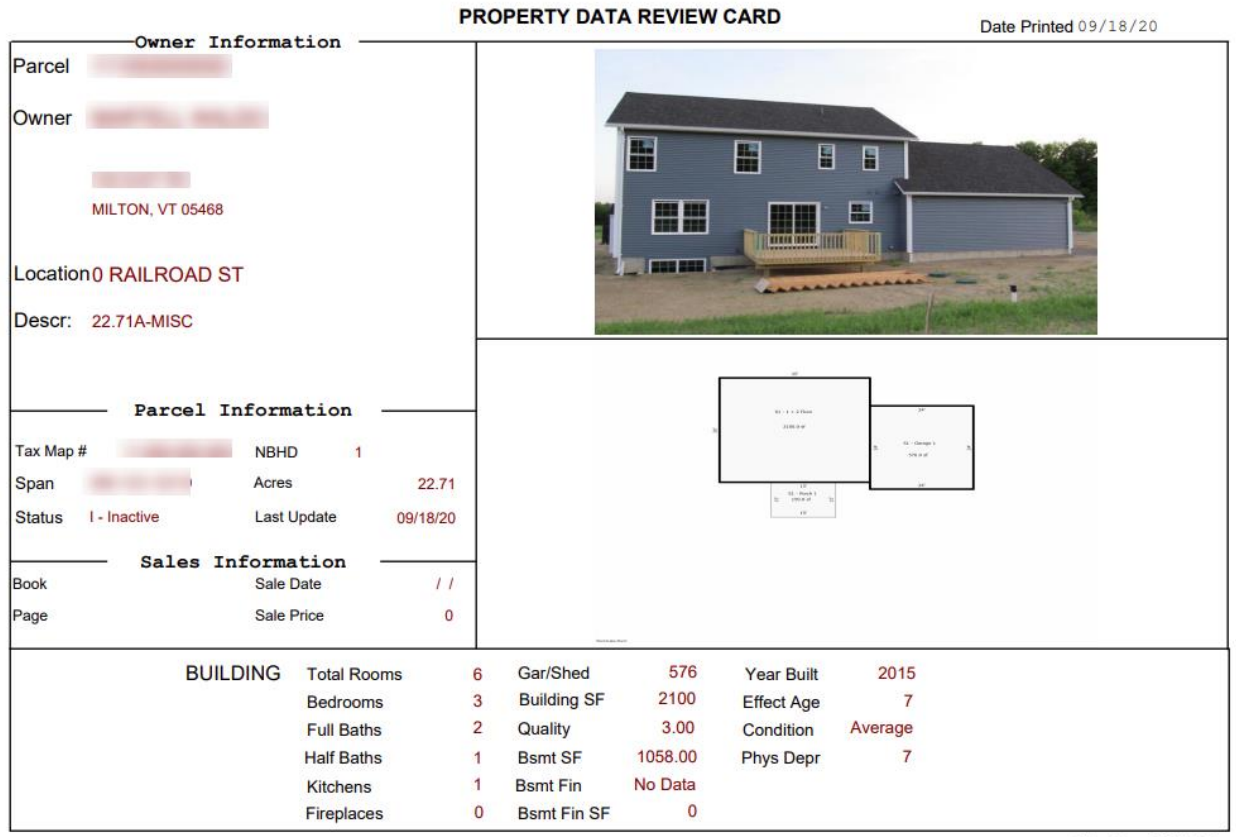

MicroSolve CAMA 2000

During an inspection each property is measured and sketched, and a new picture is taken. If an interior inspection is not completed, an interview or video tour can be completed to verify the data. The existing data is reviewed and changed as necessary. A card is left for the property owner indicating an inspection was completed. On that card is a 5 character code (Passcode) that allows the property owner to log into the OPDV system to view and verify the data.

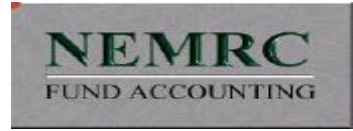

There are two ways to log into the OPDV system. The easiest way is to go into the Town of Milton Web site at MiltonVT.gov. Choose the Departments tab and there will be a selection for Assessor and Reappraisal. Various reports and links are available at that location:

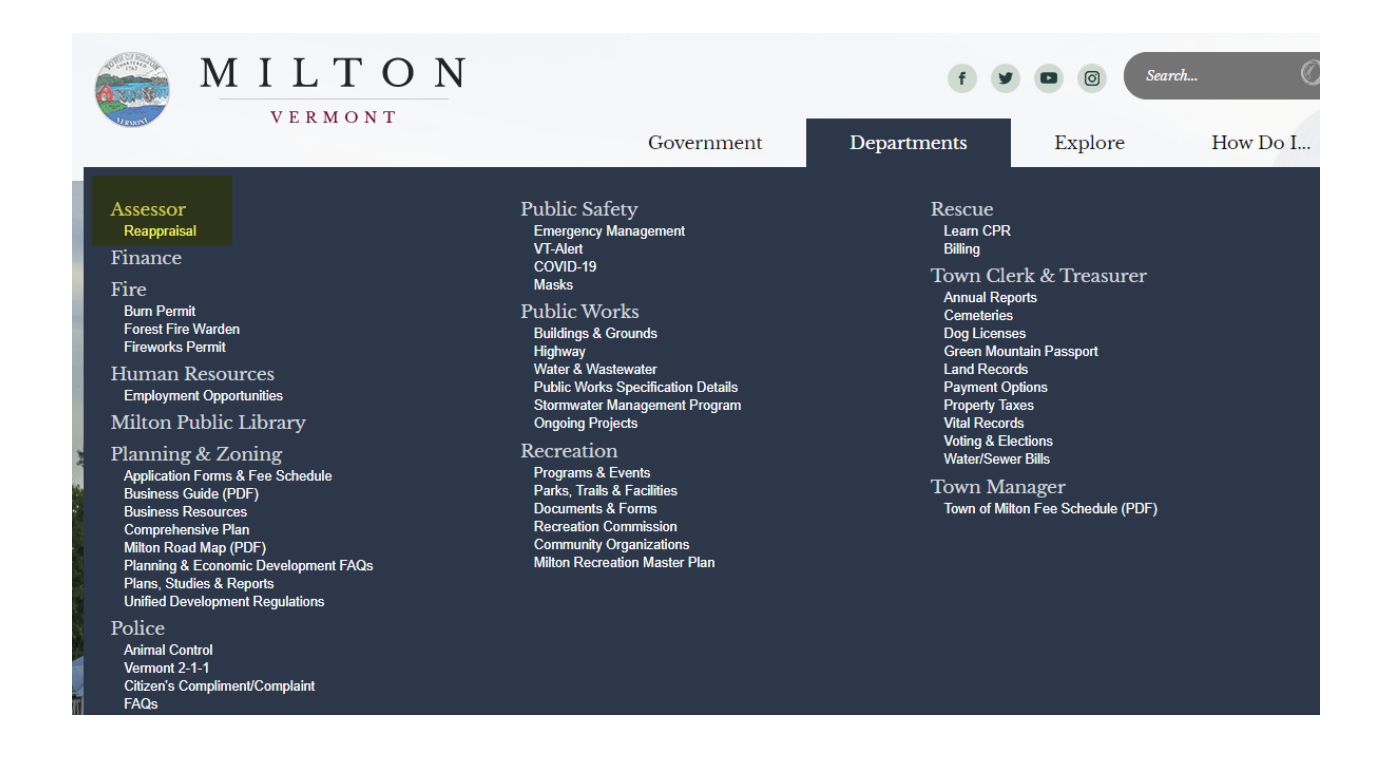

In the Reappraisal screen select:

NEMRC Online Property Data Verification system.

This will bring up the screen to input the OPDV Passcode and enter submit:

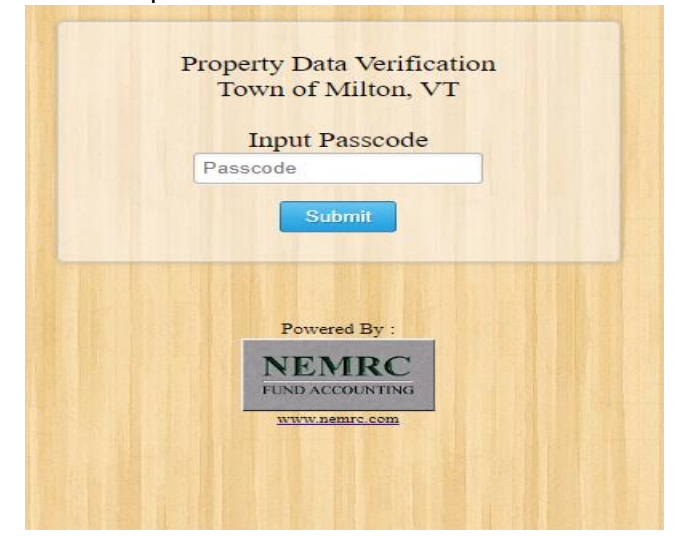

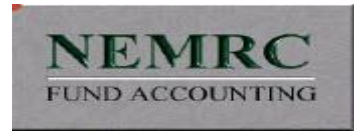

Review the existing data. If there is something the owner believes is incorrect they can report back to the Assessor's office. At that point the data may be changed, or the owner may be contacted to provide clarification:

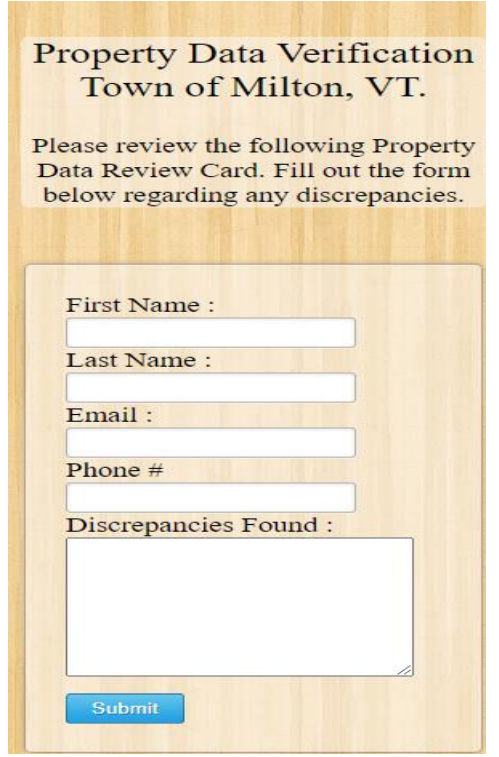

The second way to access the OPDV system is to input the URL, [www.nemrc.info/Milton](http://www.nemrc.info/Milton) into an internet search engine.

Note that the OPDV system is data being collected for purposes of the reappraisal. The goal is to collect accurate data to develop new assessments for 2022. The assessments currently in place are values developed for the last reappraisal in 2006. This data was converted from a previous assessment system to the NEMRC Computer Assisted Mass Appraisal (CAMA) system. That converted data is still available for viewing by going to the Online Property Record Cards in the Assessor portal:

## Online Property Record Cards

The Milton Online Property Record Cards are now available for residential and condominium parcels.

The updated data for the reappraisal is not included in the Online Property Record Cards.